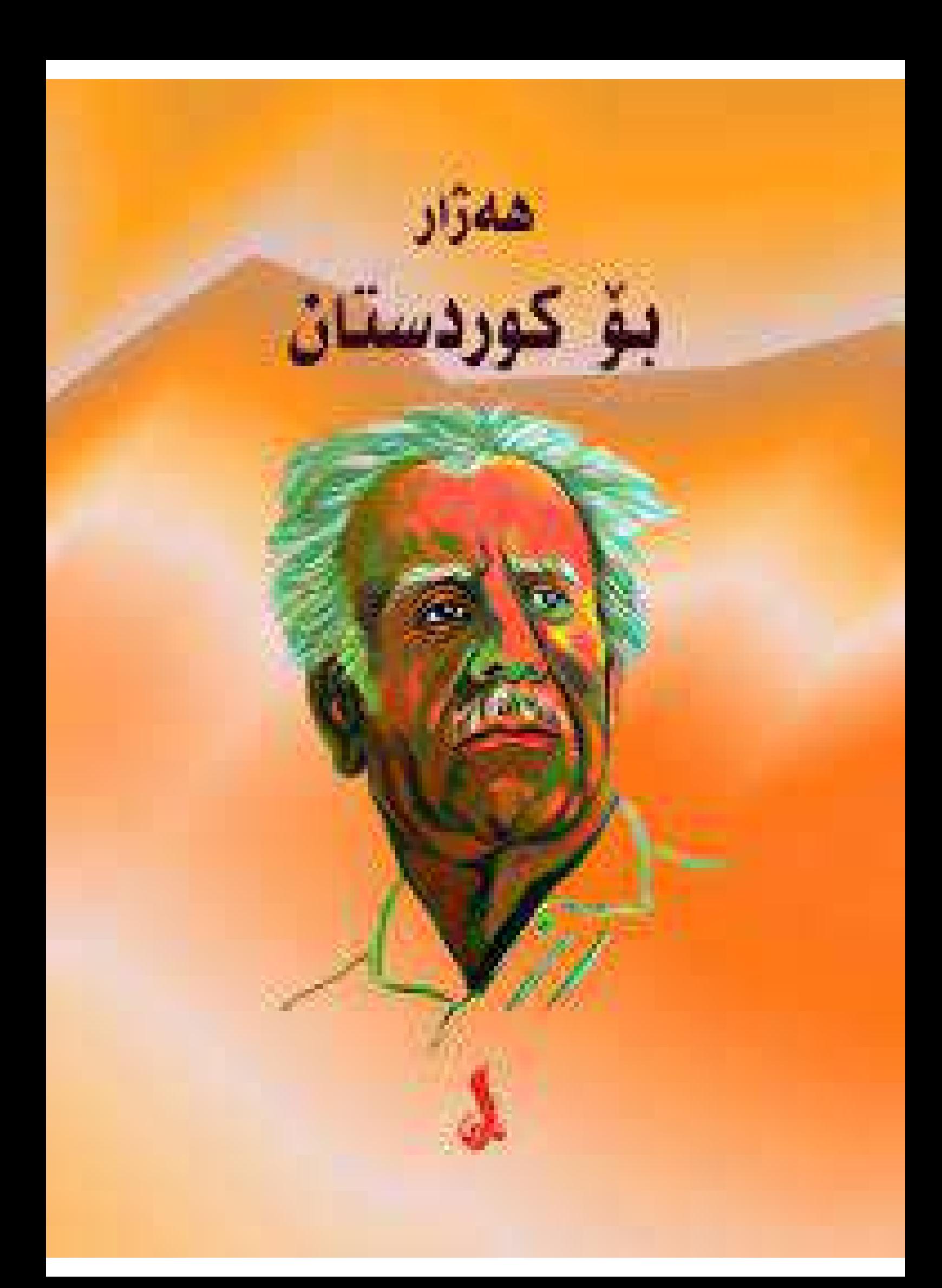

همزار

## بۆ كورەستان

## دهزگای چاپ و بلاوکردنهوهی **شاراس**

زنجيرهي رۆشنبيري

## خاودنس ٹیمتیاز: شەوكەت شێخ یەزدین

## سەرنووسەر: بەدران شەھمەد ھەبىب  $***$

كتيب: بۆكوردستان ديواني: هەژار سهرپهرشتیبی چاپ: شوکور مستهفا و بهدران ئهحمهد دەرھینانى ھونەرى: بەدران ئەحمەد بەرگ: محەمەد قادر بلاوكراوەي ئاراس- ژمارە: ٤٦ چاپي چوارهم – چاپخانەي وەزارەتى پەروەردە هەولتىر– ٢٠٠١ له کتیبخانهی بهړیوهبهرایهتیبی گشتیبی ږۆشنبیری و هونهر ۔<br>ژمارہ (۷۸)ی سالی ۲۰۰۰ دراوہتی

 $\ast$ 

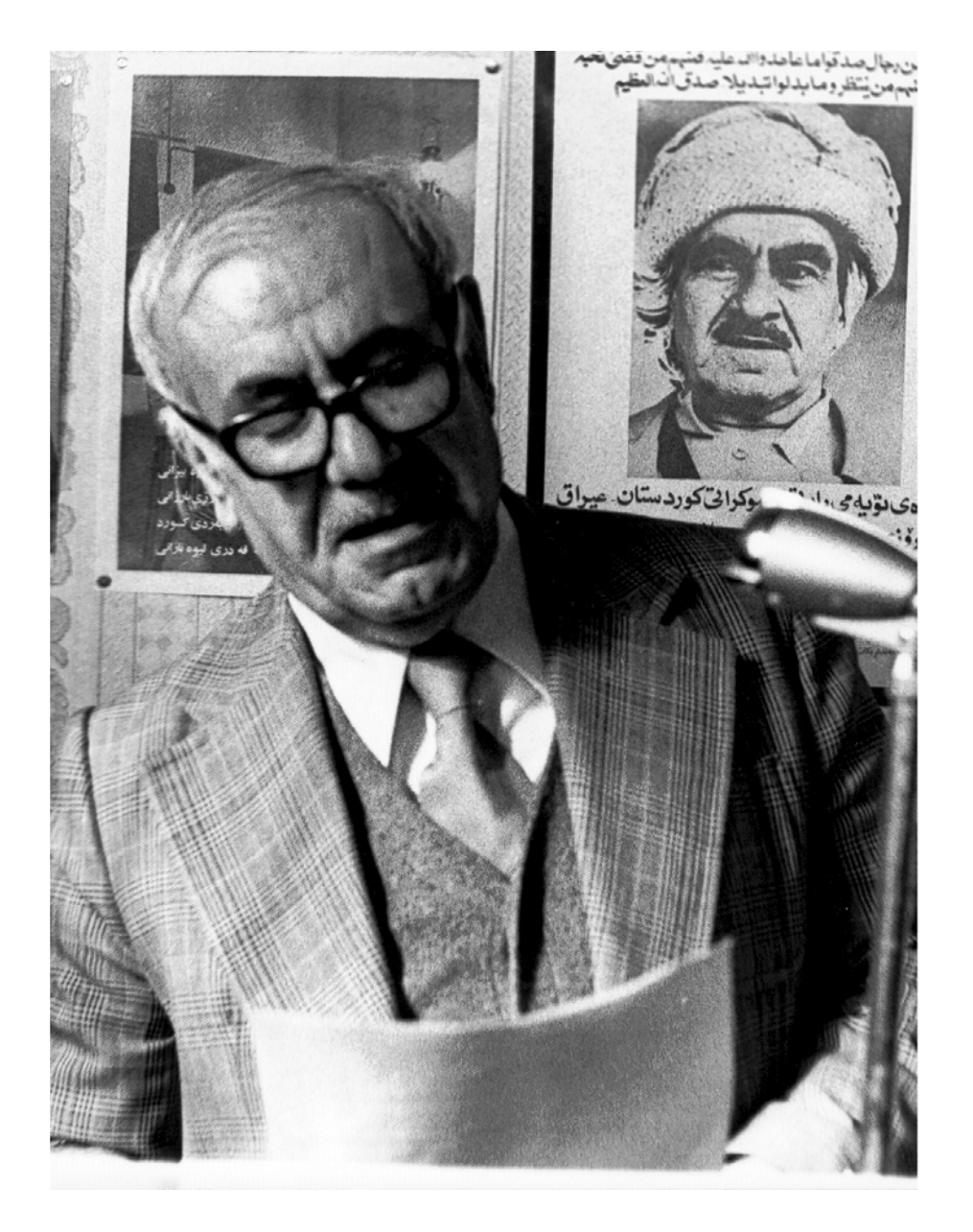

هەژار

2  
\n
$$
\sum_{\substack{1 \text{odd } 1 \text{odd } 2}}^{\infty
$$
\n
$$
\sum_{\substack{1 \text{odd } 2 \text{odd } 2}}^{\infty
$$
\n
$$
\sum_{\substack{1 \text{odd } 2 \text{odd } 2}}^{\infty
$$
\n
$$
\sum_{\substack{1 \text{odd } 2 \text{odd } 2}}^{\infty
$$
\n
$$
\sum_{\substack{1 \text{odd } 2 \text{odd } 2}}^{\infty
$$
\n
$$
\sum_{\substack{1 \text{odd } 2 \text{odd } 2}}^{\infty
$$
\n
$$
\sum_{\substack{1 \text{odd } 2 \text{odd } 2}}^{\infty
$$
\n
$$
\sum_{\substack{1 \text{odd } 2 \text{odd } 2}}^{\infty
$$
\n
$$
\sum_{\substack{1 \text{odd } 2 \text{odd } 2}}^{\infty
$$
\n
$$
\sum_{\substack{1 \text{odd } 2 \text{odd } 2}}^{\infty
$$
\n
$$
\sum_{\substack{1 \text{odd } 2 \text{odd } 2}}^{\infty
$$
\n
$$
\sum_{\substack{1 \text{odd } 2 \text{odd } 2}}^{\infty
$$
\n
$$
\sum_{\substack{1 \text{odd } 2 \text{odd } 2}}^{\infty
$$
\n
$$
\sum_{\substack{1 \text{odd } 2 \text{odd } 2}}^{\infty}
$$
\n
$$
\sum_{\substack{1 \text{odd } 2 \text{odd } 2}}^{\infty
$$
\n
$$
\sum_{\substack{1 \text{odd } 2 \text{odd } 2}}^{\infty}
$$
\n
$$
\sum_{\substack{1 \text{odd } 2 \text{odd } 2}}^{\infty
$$
\n
$$
\sum_{\substack{1 \text{odd } 2 \text{odd } 2}}^{\infty}
$$
\n
$$
\sum_{\substack{1 \text{odd } 2 \text{odd } 2}}^{\infty
$$
\n
$$
\sum_{\substack{1 \text{odd } 2 \text{odd } 2}}^{\infty}
$$
\n
$$
\sum_{\substack{1 \text{odd } 2 \text{odd } 2}}^{\infty}
$$
\n<math display="</p>

7  
\n4 
$$
5
$$
  $5$   $6$   $6$   $6$   $6$   $6$   $6$   $6$   $6$   $6$   $6$   $6$   $6$   $6$   $6$   $6$   $6$   $6$   $6$   $6$   $6$   $6$   $6$   $6$   $6$   $6$   $6$   $6$   $6$   $6$   $6$   $6$   $6$   $6$   $6$   $6$   $6$   $6$   $6$   $6$   $6$   $6$   $6$   $6$   $6$   $6$   $6$   $7$   $8$   
\n9 1  $6$   $6$   $6$   $6$   $6$   $6$   $6$   $6$   $6$   $6$   $6$   $6$   $6$   $6$   $6$   $6$   $6$   $6$   $6$   $6$   $6$   $6$   $6$   $6$   $6$   $6$   $6$   $6$   $6$   $6$   $6$   $6$   $6$   $6$   $6$   $6$   $6$   $6$   $6$   $6$   $6$   $6$   $6$   $6$   $6$   $6$   $6$   $6$   $6$   $6$   $6$   $6$   $6$   $6$   $6$   $6$   $6$   $6$ 

\*\*\*

\*\*\*

$$
\begin{array}{lll} \text{22} & \text{2} & \text{2} &
$$

<sup>.&</sup>lt;br>\* ئەم تاک بەيتە ھىبى شاعرى بەناوبانگى موكريان، ھێمنى مەھاباديە.